## How to Insert form data to Mysql Database?

## Step 1:- Create database test and inside this create table

 $\leftarrow$   $\rightarrow$  C 10 localhost/phpmyadmin/index.php?route=/database/sql&db=test Server: 127.0.0.1 » Database: test phpMyAdmin **M** Structure  $\Box$  sql Search **Query** F 企業●の業で Recent Favorites Run SQL query/queries on database test: @  $(25)$  $\Box$  New 1 CREATE TABLE users **D**-O amardeep  $2$  ( **D** information\_schema 3 id int NOT NULL AUTO INCREMENT, **E**-a mahenoor 4 first name varchar(50), **E**-a mydb 5 last name varchar(50),  $6$  city name varchar(50), ⊕⊣ mysql 7 email varchar(50), D- performance schema 8 PRIMARY KEY (id) **E-** phpmyadmin  $9)$ ;  $\circledcirc$  $\bigoplus_{i=1}^n$  sid **E-** sukumardigital  $\bigoplus$  test ├― New ⊕∃∤∄users

## And create form.htm file and process.jsp file inside

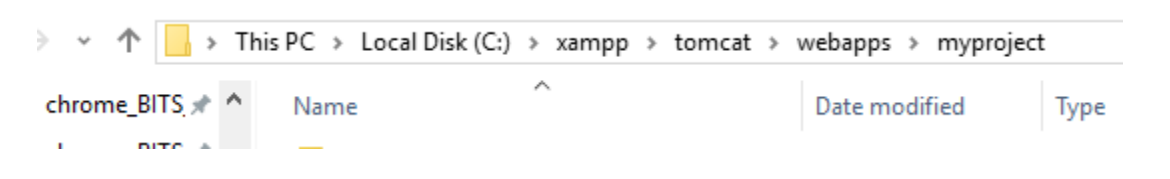

Step 2:-

form.html file:-

<!DOCTYPE html>

<html> <body> <form method="post" action="process.jsp"> First name:<br> <input type="text" name="first\_name"> <br> Last name:<br> <input type="text" name="last\_name"> <br> City name:<br> <input type="text" name="city\_name"> <br> Email Id:<br> <input type="email" name="email"> <br><br> <input type="submit" value="submit"> </form> </body> </html> Step 3:-

## process.jsp:-

<%@ page language="java" contentType="text/html; charset=ISO-8859-1"

pageEncoding="ISO-8859-1"%>

<%@page import="java.sql.\*,java.util.\*"%>

<%

String first\_name=request.getParameter("first\_name");

String last\_name=request.getParameter("last\_name");

String city\_name=request.getParameter("city\_name");

```
String email=request.getParameter("email");
```

```
try
```

```
{
```

```
 Class.forName("com.mysql.jdbc.Driver");
```
Connection conn = DriverManager.getConnection("jdbc:mysql://localhost:3306/test", "root", "");

```
 Statement st=conn.createStatement();
```
int i=st.executeUpdate("insert into

```
users(first_name,last_name,city_name,email)values('"+first_name+"','"+last_name+"','"+city_name+"','"
+email+"')");
```

```
 out.println("Data is successfully inserted!");
```

```
 }
 catch(Exception e)
 {
 out.println("Unable to insert database.");
 }
```
%>

To run output:- start apache and mysql and tomcat server as shown below.

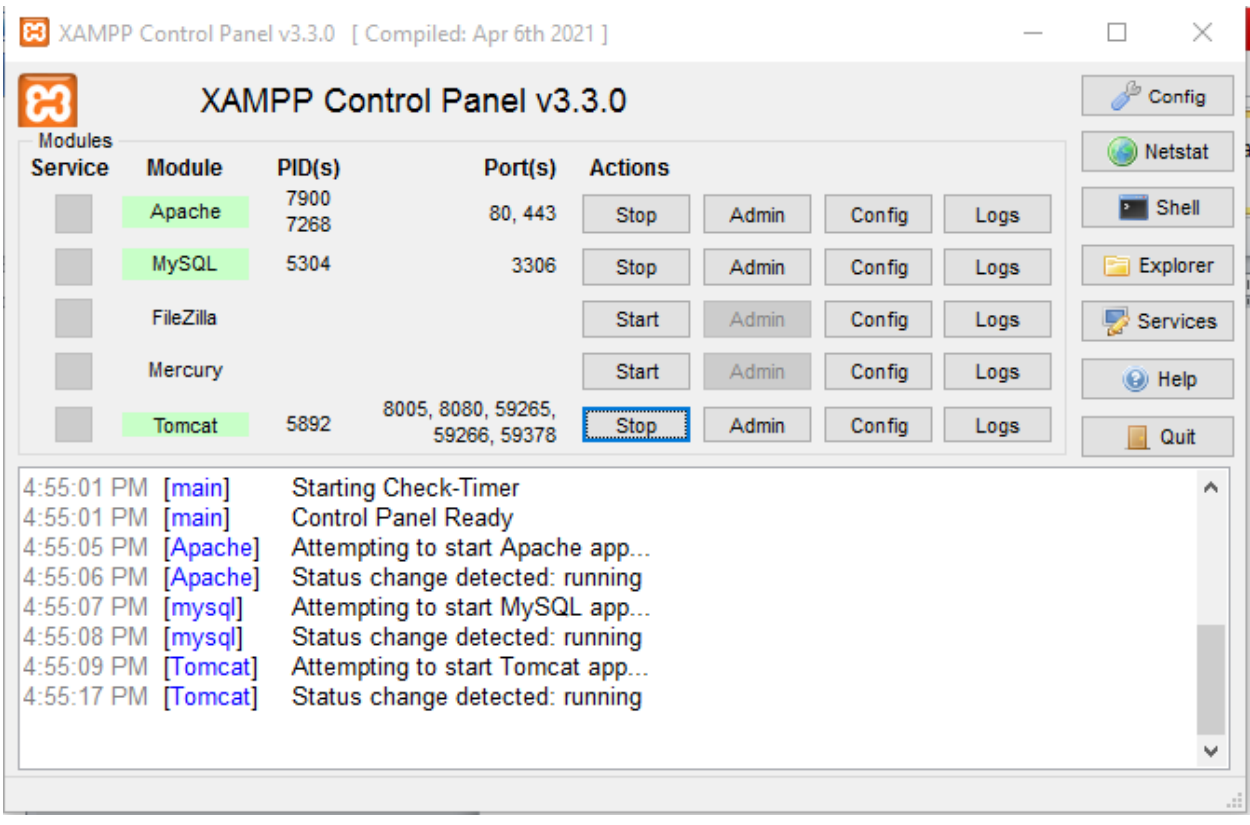

 $\leftarrow$   $\rightarrow$   $\text{C}$  (  $\text{D}$  localhost:8080/myproject/form.html

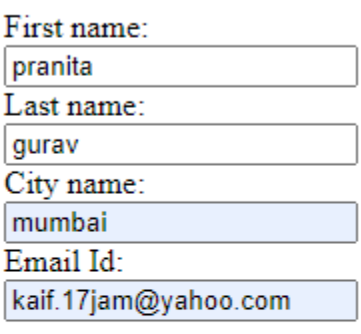

submit

After it check database table

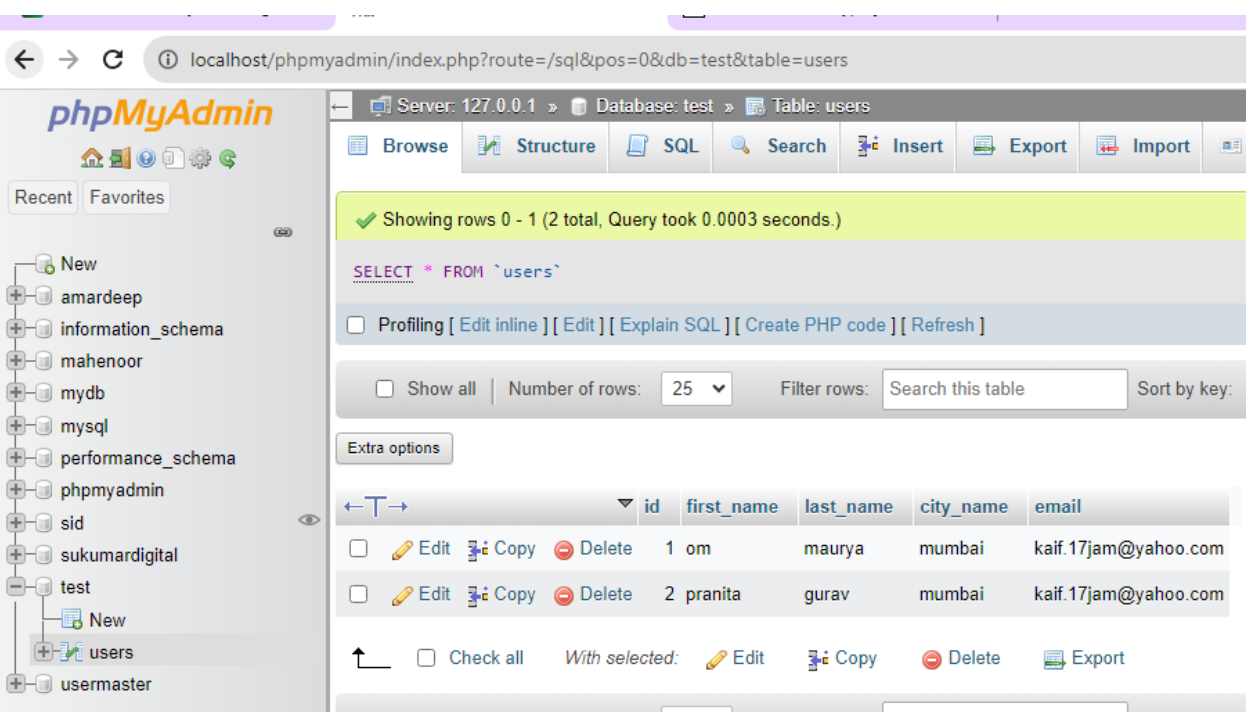